#### CSE 373: Lists, Stacks, Queues book Chapter 3

#### Pete Morcos University of Washington 4/3/00

#### What's a List?

<del>。</del><br>■<del>バロベロベロベロベロベロベロベロベロベロベロベロベロベロベ</del>ロベロベロベロ<del>ベロベロベロベ</del>ロ

- A collection of elements
- Elements are ordered, no gaps
	- Sometimes you don't really care about the ordering. A list would still be suitable, but there are other data structures to consider
- Elements are of arbitrary type, but all are the same – C++ templates make it easier to define multiple list types

2

4

UW, Spring 2000 CSE 373: Data Structures and Algorithms Pete Morcos

## List ADT Operations

• *Note: slightly different from book*

- List MakeEmpty(List L) / void DeleteList(List L)
- DeleteList actually deallocates each list element – MakeEmpty just initializes list when newly created
- int IsEmpty(List L)
- void Insert(List L, ElementType E, Position P)
- void Remove(List L, Position P) – void FindAndRemove(List L, ElementType E)
- Position Find(List L, ElementType E)
- Position GetNext/GetPrev(List L, Position P)
- 
- Position First/Kth/Last(List L)
- UW, Spring 2000 CSE 373: Data Structures and Algorithms Pete Morcos • int Length(List L)

### Two Implementations

- You've seen this stuff before, so fast overview
- Array-based
	- pre-allocate big array
	- keep track of first free slot
	- shift elements around on insert/remove
- Pointer-based
	- each entry carries pointer to next entry (more memory)
	- last entry points to NULL
	- main program only stores pointer to first element
	- messing with first element requires special-casing

UW, Spring 2000 CSE 373: Data Structures and Algorithms Pete Morcos

### Array Implementation

3

In C++, the first List parameter is implicit; it's the "this" pointer.

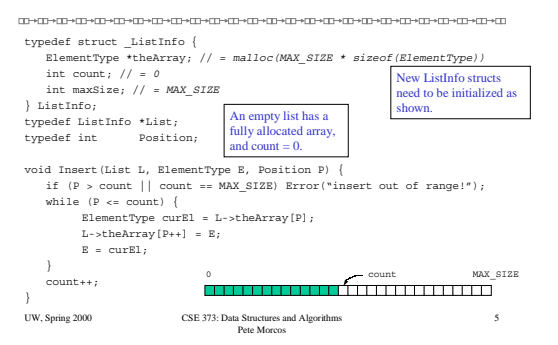

## Pointer Implementation

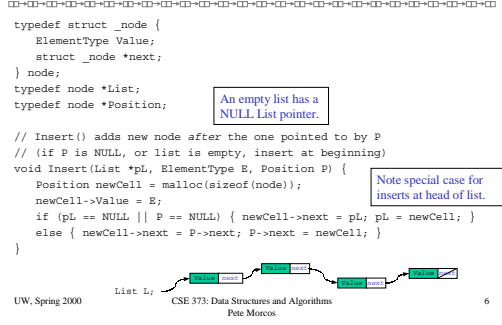

#### **Gotchas**

- When you write a line of pointer code that breaks the list, an alarm should go off in your head
	- As soon as possible, your code should fix the list up – Draw pictures to help see what must be done
- Boundary cases require special attention
- Empty list
- Single item same item is both first and last
- Two items first item, last item, no others
- Three or more items first/last/middle items

UW, Spring 2000 CSE 373: Data Structures and Algorithms Pete Morcos

## Hassle with the Pointer Version

œ₩œ₩œ₩œ .<br>∙⊞≁⊞→⊞→⊞

- Because our List points directly to the first entry in the list, any change to the first entry has to be reflected in the List variable itself.
- This means we have to change the parameter list of some functions to take a List pointer, so we can change it.

8

• Also need special checks in case List pointer is NULL, since L->next is invalid in that case.

UW, Spring 2000 CSE 373: Data Structures and Algorithms Pete Morcos

## A Solution

- If we add a *header node* at the beginning of all lists (even empty ones), problems go away.
- It's now always valid to reference L->next, since that refers to the header node. Thus we can use the same code for all positions in the list.
- When we start iterating through list, need to "prime the pump" by marching our pointer to current node one step forward.

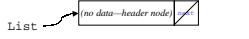

Empty list, with header node

7

9

11

UW, Spring 2000 CSE 373: Data Structures and Algorithms Pete Morcos

## List Analysis

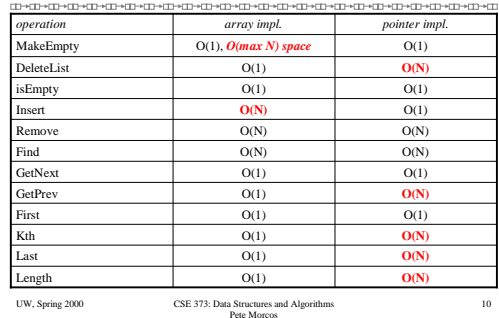

Tweaking the ADT

- 
- When we look at an analysis such as the previous slide, some improvements suggest themselves.
- Two types of modification are typical
	- Enhance the ADT implementation with more information or a different organization
	- Change the ADT definition, often by restricting the semantics
- Both have costs, so the choice between basic or fancy versions is an engineering decision

UW, Spring 2000 CSE 373: Data Structures and Algorithms Pete Morcos

## Doubly Linked Lists

- 
- GetPrev (and therefore Remove) is slow ( $O(N)$ ) in the pointer implementation
- We can't go from a node to the previous one
- Add a back-pointer to all nodes

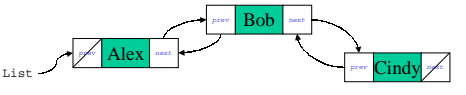

• Costs: increase in space used (+50% if data is small), extra bookkeeping needed in list code

UW, Spring 2000 CSE 373: Data Structures and Algorithms Pete Morcos

12

## Circularly Linked Lists

- 
- Make last element point to first instead of NULL
- Useful if you want to iterate through whole list starting from any element
	- Avoids need for special code to wrap around at end
- Can be combined with double linking, in which case the Last() operation gets faster List

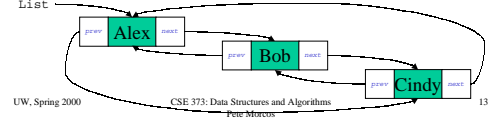

#### **Stacks**

<del>D-0D-0D-0D-0D-0D-0D-0D-0D-0D-</del>0D <del>-</del>

- Array implementation is nice, but Insert and Remove require wasteful work
- What if we change the definition of the ADT as follows?
	- You can only Insert or Remove the *last* list item
- Now both ops become constant time!

UW, Spring 2000 CSE 373: Data Structures and Algorithms Pete Morcos

## Why Stacks?

- At first, looks silly too weak of an ADT
- But, in practice this is often all we need
- Want to remember a lot of items, but only deal with the most recent one
- Mental model is a stack of paper. You can add sheets to the top, or remove from the top.
- "LIFO" = "Last in, First out"
- Appears in many places in computer science – Including every time you run a program!

UW, Spring 2000 CSE 373: Data Structures and Algorithms Pete Morcos

15

17

### Stack Details

14

16

18

- 
- Since this is such a restricted list, only need:
	- void push(Stack S, ElementType E)
	- ElementType pop(Stack S)
	- ElementType top(Stack S) // doesn't remove item
	- int isEmpty(Stack S)
	- Stack MakeEmpty(Stack S) / void DeleteStack(Stack S)
- Although array implementation seems natural, can use pointers as well

– If pointer-based, probably want doubly-linked. Why?

UW, Spring 2000 CSE 373: Data Structures and Algorithms Pete Morcos

#### **Queues**

- 
- Having seen stacks, consider a list ADT that only inserts at one end, and removes at the *other* end
- "FIFO" = "First in, First out"
- Like standing in line at the store
- Instead of Push and Pop, we talk about Enqueue and Dequeue

# Why Queues?

- 
- Items can get "buried" in a stack and not surface for a long time
- Sometimes, we are concerned with "fairness"
	- Jobs sent to a printer
	- Applications for a contest
	- Input to a computer; mouse, keyboard, etc.

UW, Spring 2000 CSE 373: Data Structures and Algorithms Pete Morcos

UW, Spring 2000 CSE 373: Data Structures and Algorithms Pete Morcos

## Queue Details

- Again, we can use our knowledge of lists to implement a queue
- Mixed sequences of enqueue / dequeue
- Pointer-based lists seem natural
	- What info needs to be available for a fast implementation?
- Array-based has a problem
	- Recall that enqueue/dequeue are basically same as old insert/remove
	- How to fix?

UW, Spring 2000 CSE 373: Data Structures and Algorithms Pete Morcos 19